# **Общая характеристика промежуточной аттестационной работы по учебному предмету «Информатика»**

#### **для 8 классов**

**Цель работы**: Выявить сформированность базовых умений по информатике на уровне основного общего образования 8 класса.

Работа носит **контрольный** характер: каждое задание направлено на контроль определенного умения.

Задания считаются выполненными при **отсутствии** ошибок.

Если задание имеет один верный ответ, а учащийся отметил два варианта ответов, то задание считается невыполненным.

Форма промежуточной аттестационной работы – контрольная работа.

**Время проведения работы** 45 минут.

#### **Этапы проведения работы**:

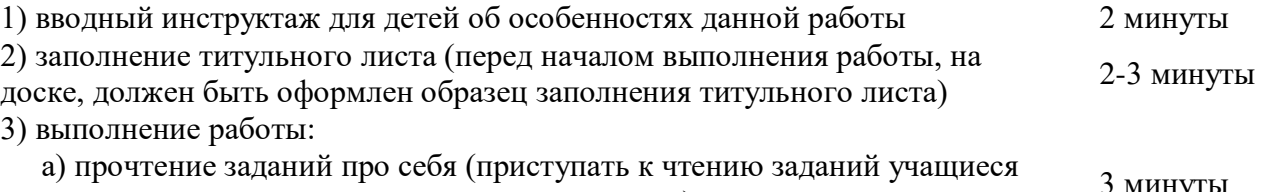

начинают одновременно, по сигналу учителя) 3 минуты б) выполнение заданий. 35-36 минут

# **1. Содержание промежуточной аттестационной работы**

Содержание промежуточной аттестационной работы определяется основными результатами освоения содержательных линий:

Человек и информация.

Первое знакомство с компьютером

Текстовая информация и компьютер

Графическая информация и компьютер

Технология мультимедиа

Цель промежуточной аттестационной работы – оценить способность учащихся 8-х классов решать учебно-познавательные и учебно-практические задачи по учебному предмету «Информатика».

#### **2. Структура промежуточной аттестационной работы и характеристика заданий.**

Работа состоит из 11 заданий по учебному предмету «Информатика».

Работа содержит 3 части заданий.

Первая часть – **базовые** задания, позволяющие проверить освоение базовых знаний и умений по предмету.

Вторая часть – задания **повышенного** уровня, проверяющие способность учащихся решать учебные задачи по учебному предмету, в которых способ выполнения не очевиден и основную сложность для учащихся представляет выбор способа из тех, которым они владеют.

#### **Спецификаторы по информатике для учащихся 8 классов.**

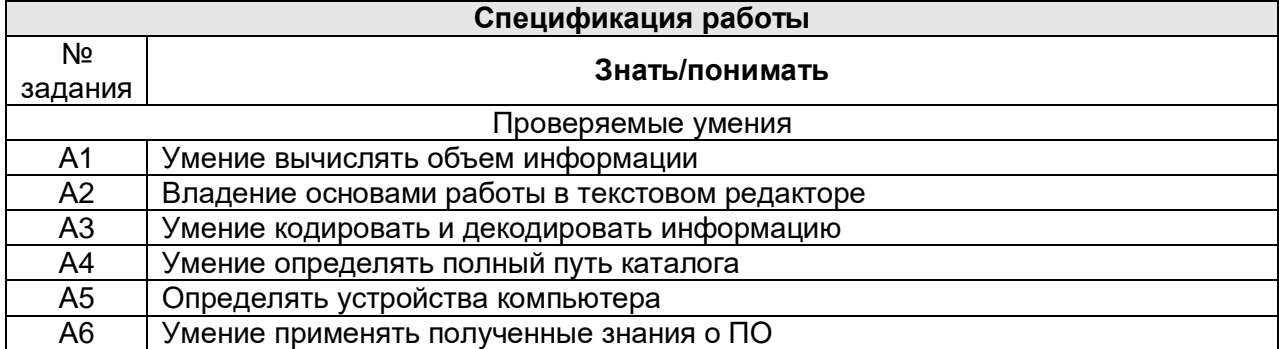

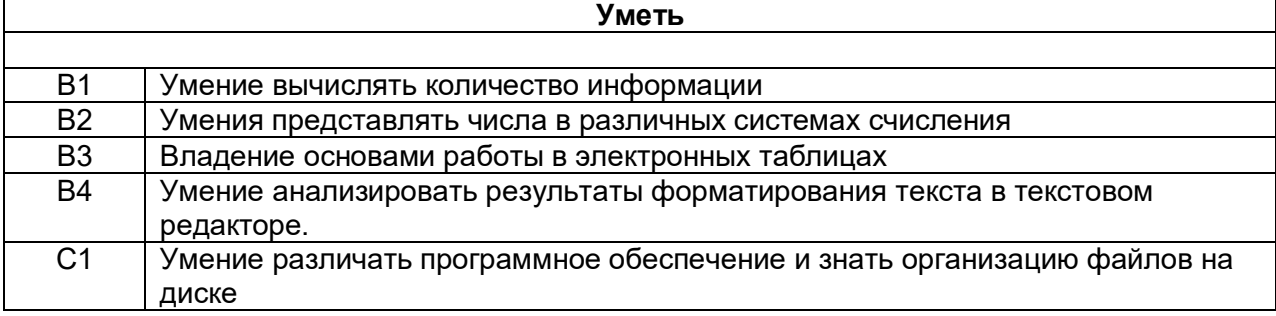

## **Демонстрационный вариант.**

### **Промежуточная аттестационная работа по информатике. 8 класс.**

### **Вариант 1**

**А1.** В кодировке КОИ-8 каждый символ кодируется одним байтом. Определите количество символов в сообщении, если информационный объем сообщения равен 320 бит.

 $1) 20$  3) 40

2) 32 4) 320

**А2**. В каком из предложений правильно расставлены знаки препинания?

1) Богат - творит, как хочет, а убог - как может.

2) Богат –творит , как хочет , а убог - как может.

3) Богат-творит,как хочет,а убог — как может.

4) Богат — творит, как хочет, а убог—как может.

**А3.** От разведчика была получена шифрованная радиограмма, переданная азбукой Морзе:

▬ ● ▬ ▬ ▬ ● ▬ ▬ ●●●●

При передаче радиограммы было потеряно разбиение на буквы, но известно, что использовались только следующие буквы:

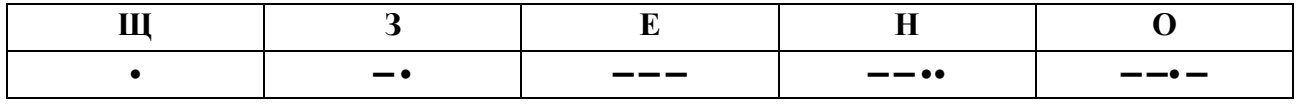

Прочтите текст радиограммы. Сколько букв было в исходной радиограмме?

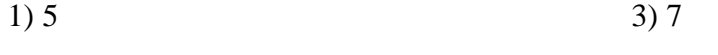

2) 6 4) 12

**А4**. Пользователь работал с каталогом **С:\Наука\Техника\Информатика.** Сначала он поднялся на один уровень вверх, затем еще раз поднялся на один уровень вверх и после этого спустился в каталог **Программа,** далее спустился в каталог **Список.** Запишите полный путь каталога, в котором оказался пользователь.

1) С:\Программа\Список

- 2) С:\Список\Программа
- 3) С:\Наука\Техника\Программа\Список
- 4) С:\Наука\Программа\Список

**А5.** Хранение информации на внешних носителях отличается от хранения оперативной памяти:

- 1) Возможностью защиты информации
- 2) Способами доступа к хранимой информации
- 3) Возможностью хранить информацию на внешних носителях после отключения питания компьютера
- 4) Объёмом хранения информации

**А6.** В векторном редакторе изображения формируются:

- 1) из линий 3) из точек, линий, эллипсов, дуг и т.д.
- 2) из окружностей, прямоугольников 4) из пикселей

**Bl.** Сколько байт информации содержится в 0,25 Кбайт?

Отв ет:

**В2.** Некоторое число в двоичной системе записывается как **101011.** Как оно запишется в десятичной системе?

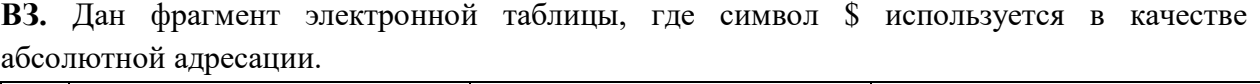

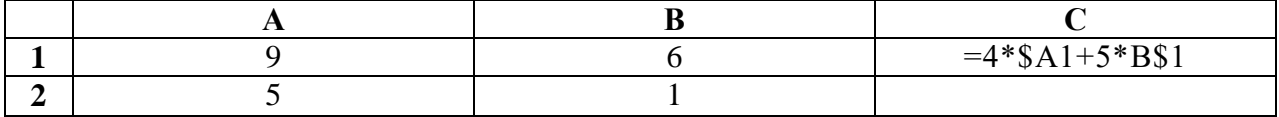

Формулу, записанную в ячейку С1, скопировали в ячейку С2, при этом относительные ссылки изменились. Определите числовое значение формулы в ячейке С2. Отв ет:

**В4.** Выполните сравнительную характеристику свойств символов и абзацев для приведенных ниже текстов. Сравнение проведите по следующим параметрам: размеру шрифта, начертанию, параметрам абзацев.

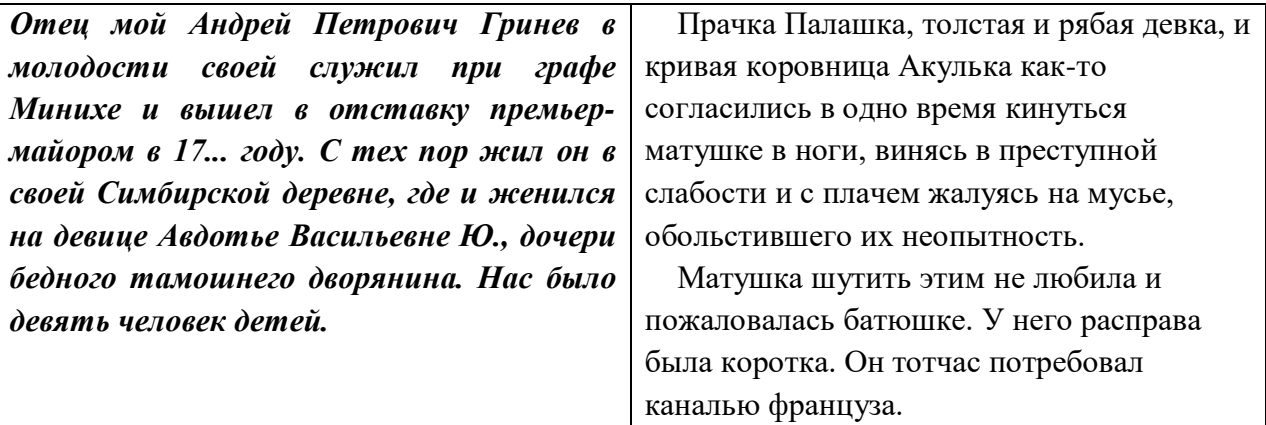

Отв ет:

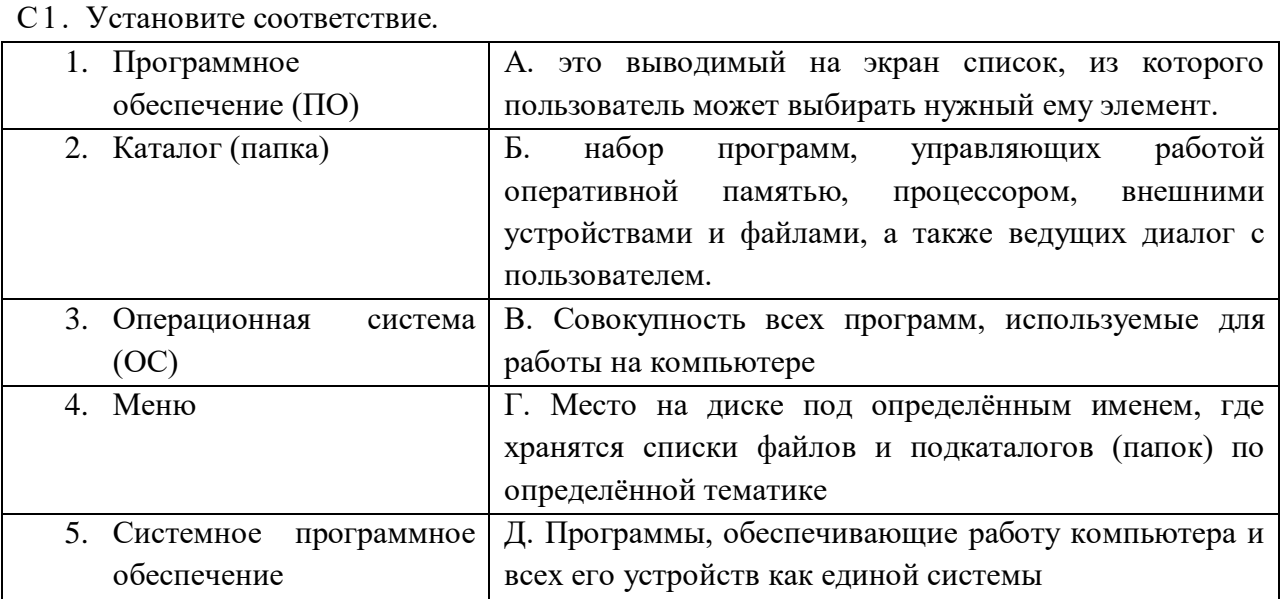

### **Демонстрационный вариант.**

#### **Промежуточная аттестационная работа по информатике. 8 класс**

#### **Вариант 2**

**А1.** В кодировке Windows каждый символ кодируется одним байтом. Определите количество символов в сообщении, если информационный объем сообщения равен 480 бит.

 $1)$  40 3) 60

2) 48 4) 480

**А2.** В каком из предложений правильно расставлены знаки препинания?

1) Береги одежку снову , а честь —смолоду!

2) Береги одежку снову , а честь — смолоду!

3) Береги одежку снову, а честь — смолоду!

4) Береги одежку снову,а честь—смолоду!

**А3.** От разведчика была получена шифрованная радиограмма, переданная азбукой Морзе: ——••••—•———•

При передаче радиограммы было потеряно разбиение на буквы, но известно, что использовались только следующие буквы:

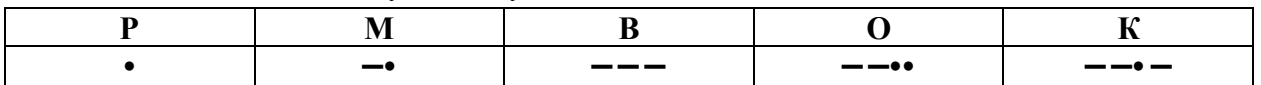

Прочтите текст радиограммы. Сколько букв было в исходной радиограмме?

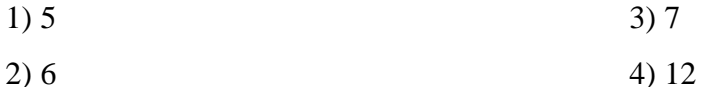

**А4.** Петя сохранил первую скачанную программу в каталог **С:\Учеба\Предмет\Математика.** А чтобы сохранить вторую, сначала поднялся на один уровень вверх, затем еще поднялся на два уровня вверх и после этого спустился в каталог **Развлечения,** далее спустился в каталог **Игры.** Запишите полный путь каталога, в котором оказался пользователь.

1) С:\Игры\Развлечения

2) С:\Развлечения\Игры

3) С:\Учеба\Предмет\Математика\Развлечения\Игры

4) С:\Учеба\Развлечения\Игры

**А5.** Постоянное запоминающее устройство служит:

- 1) Для хранения постоянно используемых программ
- 2) Для записи особо ценных программ
- 3) Для хранения программы пользователя во время работы
- 4) Для постоянного хранения особо ценных бумаг

**А6.** В растровом редакторе изображение формируется:

1) из линий 3) из прямоугольников

2) из окружностей  $\sim$  4) из пикселей

**Bl.** Сколько байт информации содержится в 1,5 Кбайт?

Отв ет:

**В2.** Некоторое число в двоичной системе записывается как **111001.** Как оно запишется в десятичной системе?

Отв ет:

**ВЗ.** Дан фрагмент электронной таблицы, где символ \$ используется в качестве абсолютной адресации.

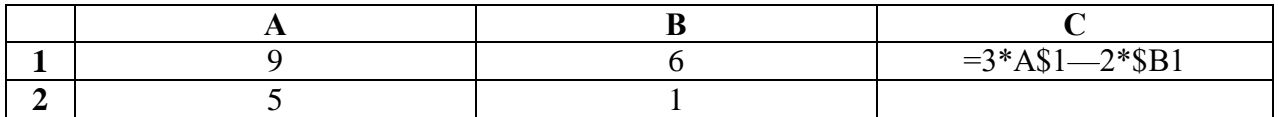

Формулу, записанную в ячейку С1, скопировали в ячейку С2, при этом относительные ссылки изменились. Определите числовое значение формулы в ячейке С2. Отв ет:

**В4.** Выполните сравнительную характеристику свойств символов и абзацев для приведенных ниже текстов. Сравнение проведите по следующим параметрам: размеру шрифта, начертанию, параметрам абзацев.

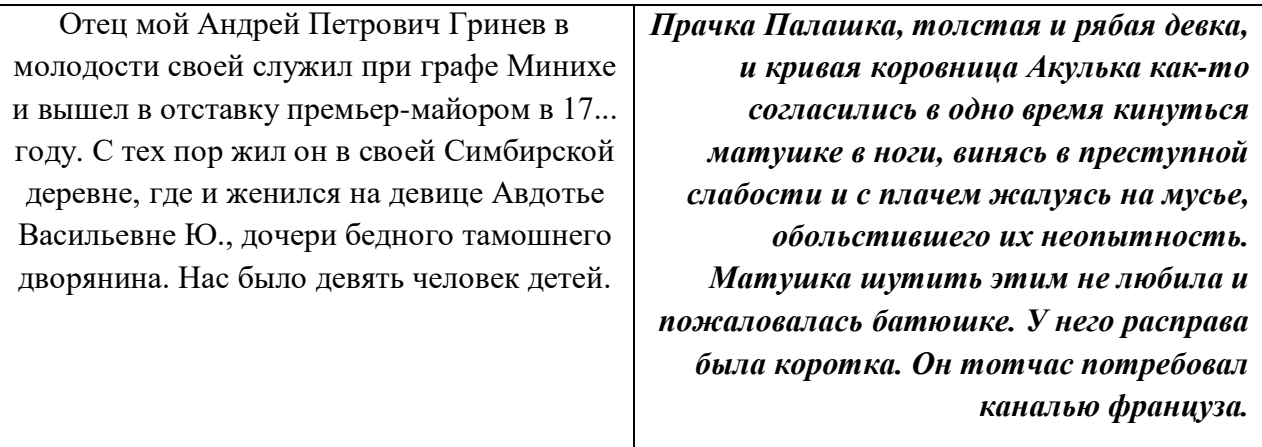

Отв ет:

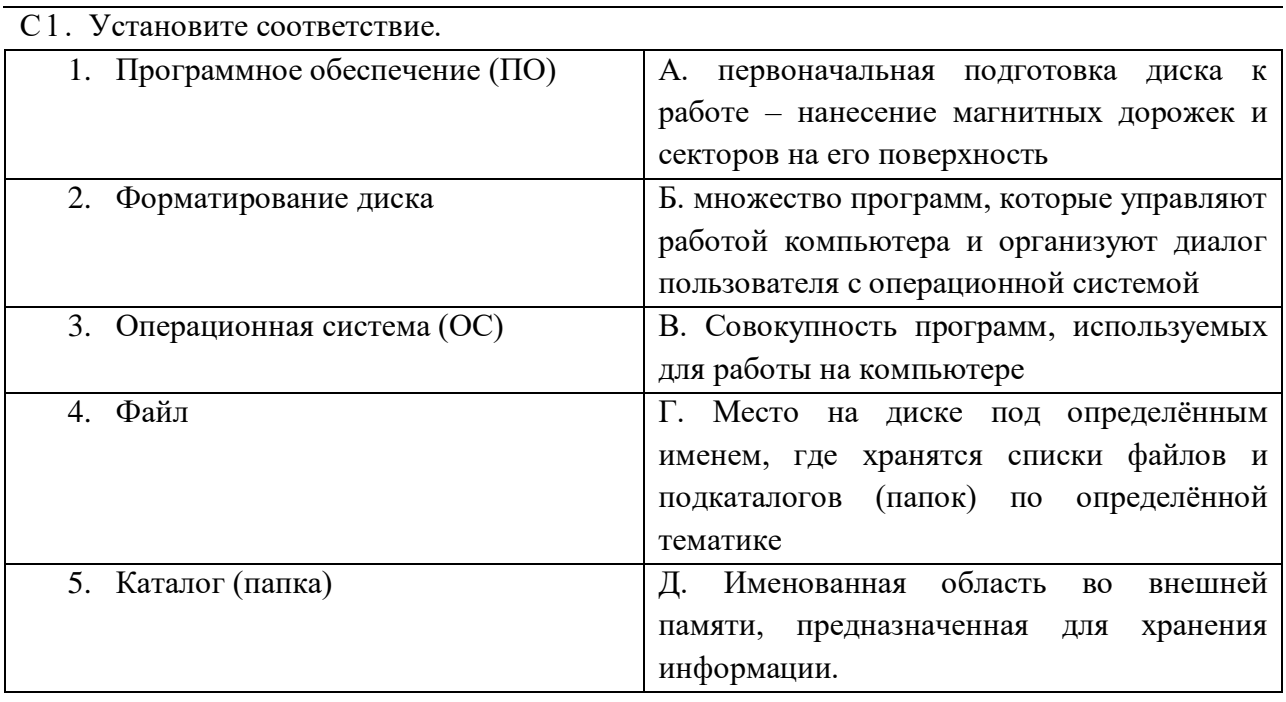

Ответы.

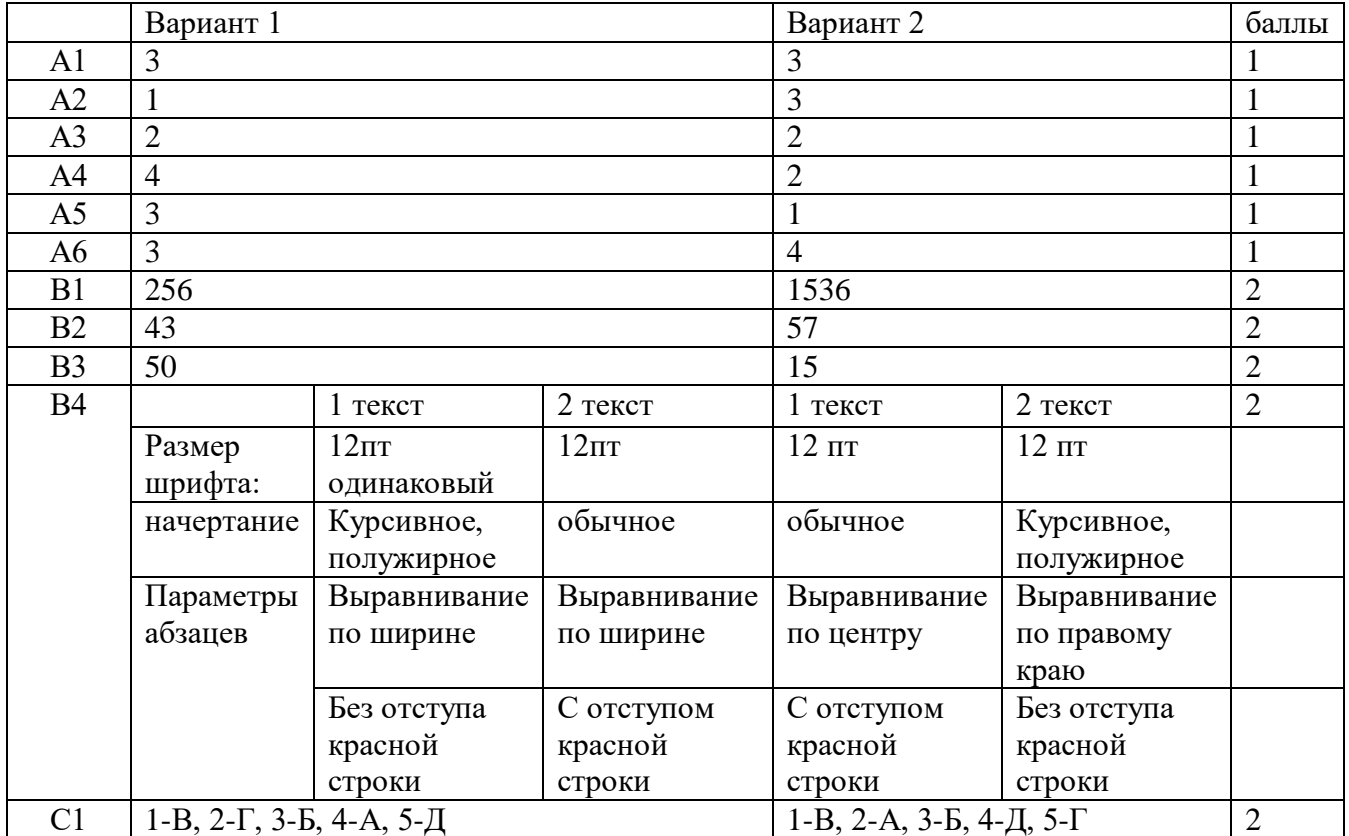

Работа носит контрольный характер, при принятии решения о выставлении оценок рекомендуем воспользоваться следующими примерными нормами:

#### **Шкала перевода процента выполнения тестовых заданий в отметки. Оценка за тестирование**

Отметка «5» - ставится за 90% - 100% набранных баллов. 15-16 баллов Отметка «4» - ставится за 75% - 89% набранных баллов. 12-14 баллов Отметка «3» - ставится за 50% - 74% набранных баллов.8-11 баллов Отметка «2» - ставится за менее чем 50% набранных баллов. 0-10 баллов